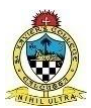

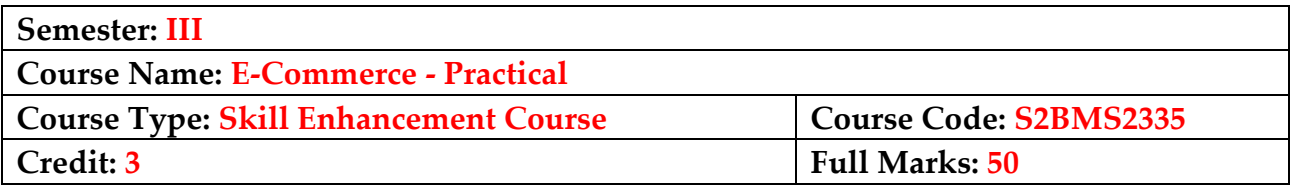

### **LEARNING OBJECTIVES:**

- Explain the primary steps of the website planning process and build the site navigation scheme for a website.
- Relate basic components of a webpage (e.g., colour, alignment, written content, images, hyperlinks, audio/video) to aesthetic, functional, and usable design principles.
- Create webpages using basic HTML tags (e.g., headings, lists, character styles, bullets, text alignment, paragraphs, tables, and forms,).
- Apply CSS styles to an HTML page and usage of Dynamic HTML (DHTML) to enhance webpage interactivity.
- Students will use an HTML editor to author pages that include text and graphics. Students who are interested in Web design may become responsible for designing a Web in his/her career field.

#### **LEARNING OUTCOMES**:

On successful completion of the course the learner will be able to:

- Prepare, Plan, and Create a Web Site
- Discover how does web works and what makes websites work.
- Learn simple and impressive design techniques, from basic to advance with a focus on goal-oriented and user-centric design.
- Design dynamic and interactive websites using tables, forms, CSS, and different validations for the website.
- Set up the page layout, colour schemes, and typography in the designs, writing valid and concise code for webpages.

## **DETAILED SYLLABUS:**

#### **Unit 1: Basics of HTML (2L)**

- o What is HTML?
- o Using an HTML Editor
- o HTML Tags and Attributes
- o Parts of HTML Document
- o Opening HTML using a browser.

## **Unit 2: Text Formatting (4L)**

- o Basic Formatting Tags
- o Unordered Lists, Order List, List Items
- o Paragraph attributes, BG color, font, and text alignments.

#### Unit 3: Image, Hyperlinks, and Audio/Video (6L)

- o Insert Image, Image size, Alternate Text
- o Hypertext, Hyperlinks (Internal & External), Named Anchors, Email Links, Alternate Text, Image Hyperlinks, Image Mapping.
- o Using Audio and video on web pages

# **Unit 4: Forms and Tables (8L)**

- o Forms: Different form elements, text box, Radio Buttons, Checkbox, Dropdown List, Textarea, Buttons, Form methods, form action.
- o Tables: TR, TD, TH, Colspan, Rowspan, Borders
- o Design HTML PAGE using Tables.

# Unit 5: Introduction to CSS (10L)

- o What is CSS? Why Cascading Style Sheets? How to implement CSS?
- o Different ways to use CSS: Inline CSS, Internal CSS, External CSS.
- o CSS Linear & Radial gradients, CSS Text formatting,
- o CSS Border, CSS backgrounds, CSS Box structure,
- o CSS Media, CSS Translation.

# **SUGGESTED TEXTBOOKS/ READING MATERIALS:**

Books and References:

- 1. Introduction to HTML and CSS -- O'Reilly
- 2. HTML 5 Black Book, DT Editorial, Dreamtech Press.
- 3. HTML & CSS: THE COMPLETE REFERENCE

E-Resources:

https://www.w3schools.com/html/default.asp